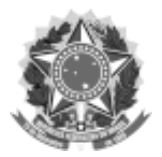

### SERVIÇO PÚBLICO FEDERAL

#### UNIVERSIDADE FEDERAL DA FRONTEIRA SUL

#### GABINETE DO REITOR

Avenida Fernando Machado, 108-E, Centro, Chapecó-SC, CEP 89802-112, 49 2049-3700

gabinete@uffs.edu.br, www.uffs.edu.br

## **ANEXO I**

# **FORMULÁRIO DE INSCRIÇÃO**

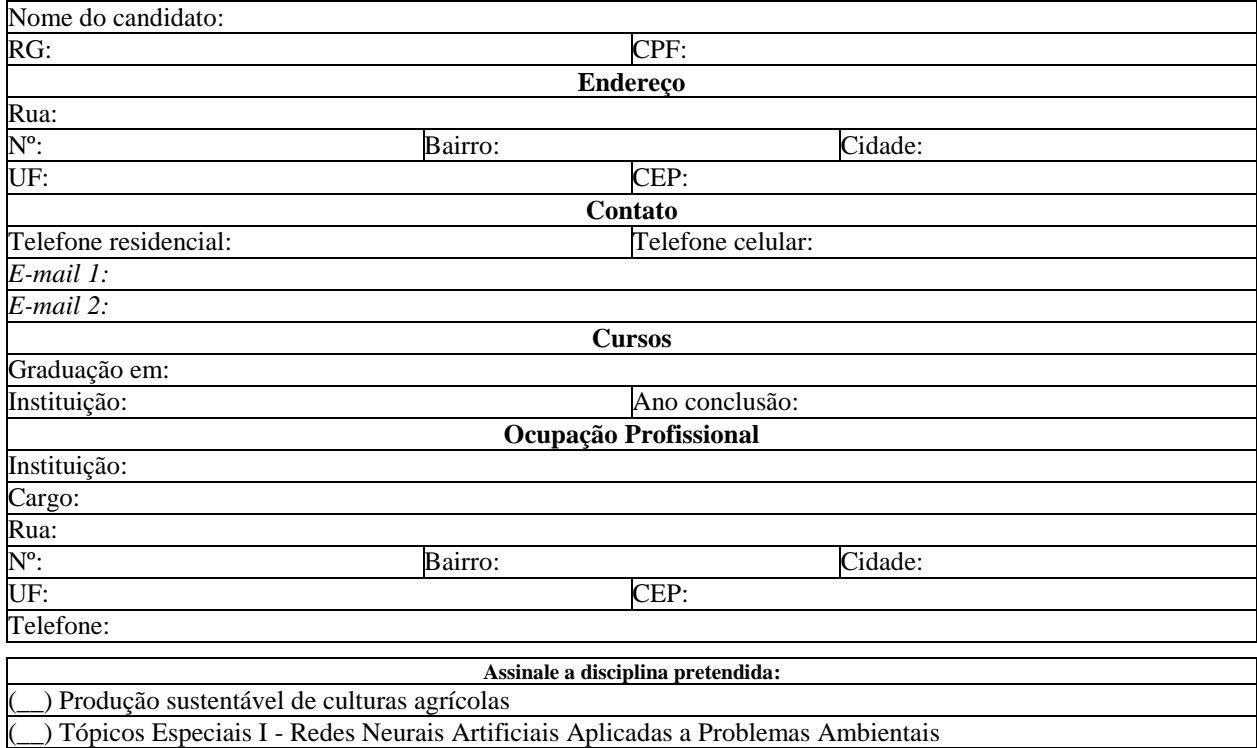

(\_\_) Tópicos Especiais II - História Ambiental

Declaro que li e concordo com as normas deste edital.

### Assinatura do candidato

# **PARA USO EXCLUSIVO DA SECRETARIA DE PÓS-GRADUAÇÃO**

(\_\_) Formulário Preenchido e assinado

- (\_\_) Cópia simples do documento de identidade e do CPF;
- (\_\_) Cópia simples do diploma ou certificado de conclusão de graduação;
- (\_\_) Cópia simples do histórico escolar da graduação;

(\_\_) *Curriculum vitae* impresso, na versão fornecida pela Plataforma Lattes do CNPq, não documentado

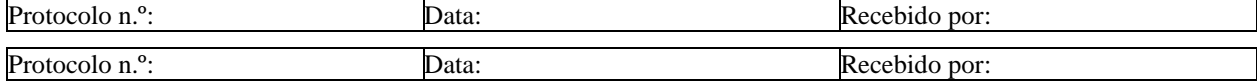